Приложение 2 к приказу Минприроды России от 16.09.2016 № 480

Форма

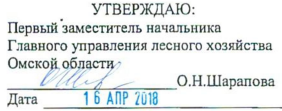

Акт

### лесопатологического обследования № 82

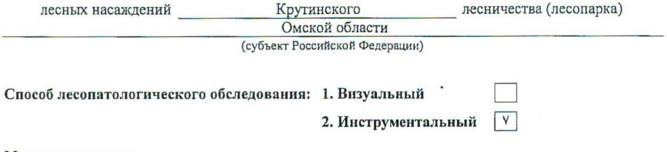

#### Место проведения

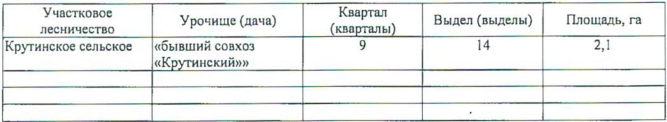

Лесопатологическое обследование проведено на общей площади 2,1 га.

Согласовано: Начальник отдела Крутинское лесничество

C.M. Ильченко

wh

### 2. Инструментальное обследование лесного участка.\*

характеристика лесного насаждения соответствует 2.1. Фактическая таксационная (He соответствует) (нужное подчеркнуть) таксационному описанию. Причины несоответствия: Лесоустройство 1985

Ведомость лесных участков с выявленными несоответствиями таксационным описаниям приведена в приложении 1 к Акту.

2.2. Состояние насаждений: с нарушенной устойчивостью

с утраченной устойчивостью

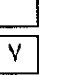

причины повреждения:

868/устойчивый низовой пожар 4-10 летней давности высокой интенсивности

### Заселено (отработано) стволовыми вредителями:

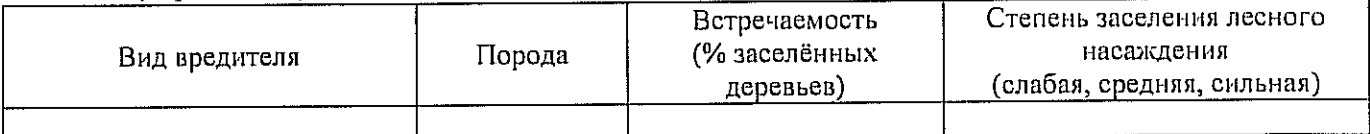

Повреждено огнём:

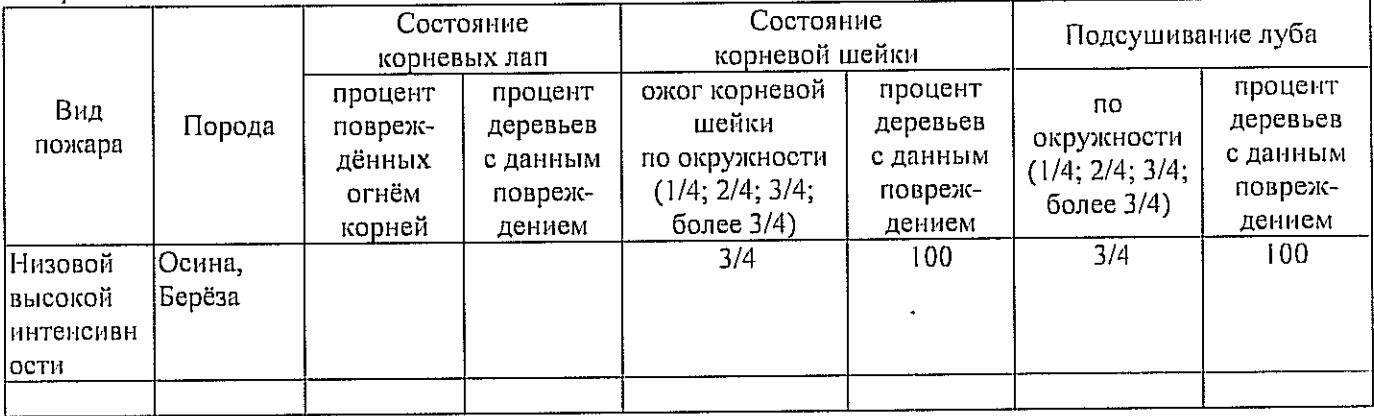

### Поражено болезнями:

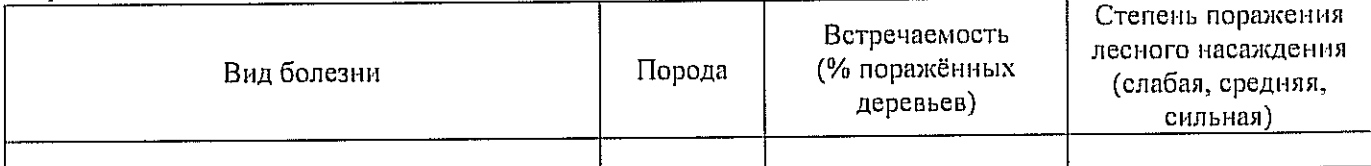

2.3. Выборке подлежит 100 % деревьев,

в том числе: % (причины назначения) <u>дажни применения</u> ослабленных % (причины назначения) сильно ослабленных % (причины назначения) усыхающих % (причины назначения) 868/устойчивый низовой пожар 4-10 70 свежего сухостоя .<br>летней давности высокой интенсивности  $\frac{9}{6}$ : в том числе: свежего ветровала свежего бурелома  $\%$ : старого ветровала %;(причины назначения)  $\frac{1}{2}$ в том числе: старого бурелома % (причины назначения)  $868$ /устойчивый низовой пожар 4-10 30 старого сухостоя -<br>летней давности высокой интенсивности  $\%$ . аварийных

2.4. Полнота лесного насаждения после уборки деревьев, подлежащих рубке, составит  $0.0$ Критическая полнота для данной категории лесных насаждений составляет  $0.3$ 

### ЗАКЛЮЧЕНИЕ

С целью предотвращения негативных процессов или снижения ущерба от их воздействия назначено:

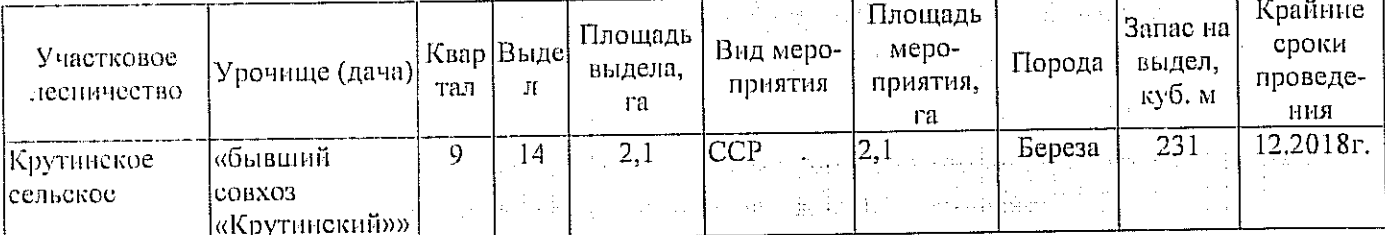

Ведомость перечета деревьев, назначенных в рубку, и абрис лесного участка прилагаются (приложение 2 и 3 к Акту).

Материалы о лесном пожаре не могут быть предоставлены, так как срок хранения истек.

Меры по обеспечению возобновления:

Естественное заращивание

Мероприятия, необходимые для предупреждения повреждения или поражения смежных насаждений: Мониторинг смежных насаждений

Сведения для расчёта степени повреждения: год образования старого сухостоя 2015;

основная причина повреждення древеснны 868/устойчивый низовой пожар 4-10 летней давности высокой интенсивности

Лата проведения обследований

14.09.2017

Исполнитель работ по проведению лесопатологического обследования: Инженер по лесосырьевым ресурсам САУ «Крутинский лесхоз»

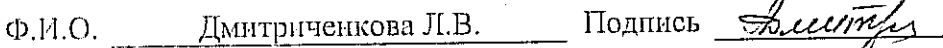

\* Раздел включается в акт в случае проведения лесопатологического обследования инструментальным способом.

14.09.2017

Beenwer Подпись Дмитриченкова Л.В.

Исполнитель работ по проведению лесопатологического обследования: Инженер по лесосырьевым ресурсам САУ "Крутинский лесхоз" Ф.И.О.

Ф - фактическая характеристика лесного насаждения ТО - таксационные описания

Примечание:

 $\ddot{\phantom{0}}$ 

×

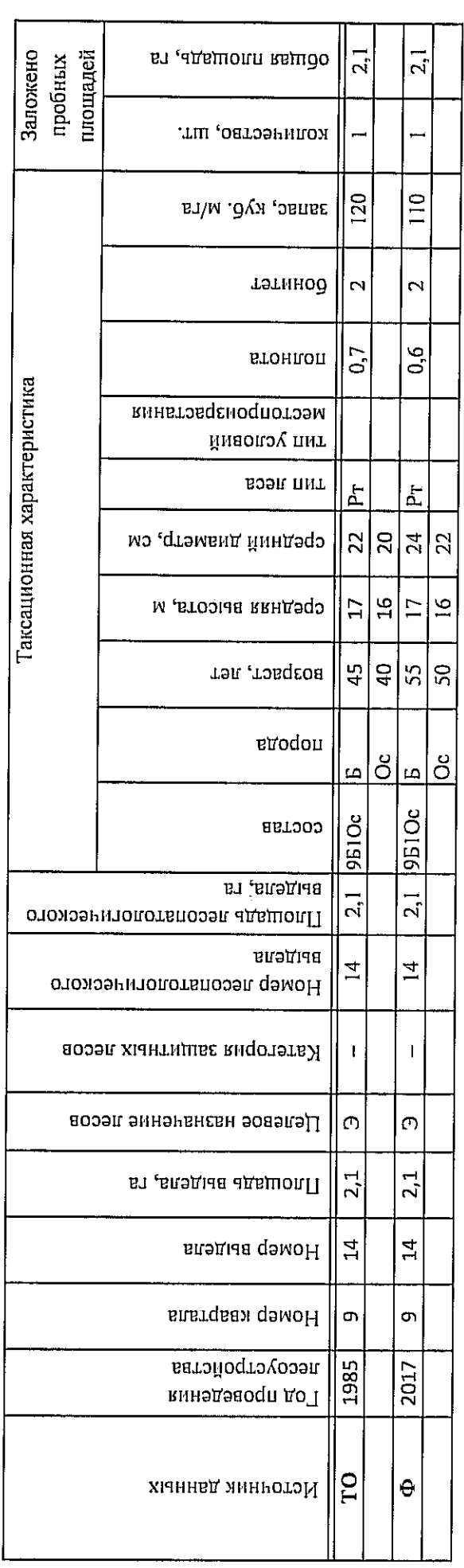

Ведомость лесных участков с выявленными несоответствиями таксационным описаниям

Приложение 1 к акту лесопатологического обследования

8(381-67)2-11-43 Ek. 11. Инженер по лесосырьевым ресурсам CAY "Крутниский лесхоз" Телефон Подпись 14.09.2017 Дмитриченкова Л.В. Дата составления документа  $\Phi$ .H.O.

Исполнитель работ по проведению лесопатологического обследования:

Показатели, не соответствующие таксационному описанню, отмечаются «\*».

 $\mathbb{I}$ 

 $\ddot{\phantom{0}}$ 

Ŷ,

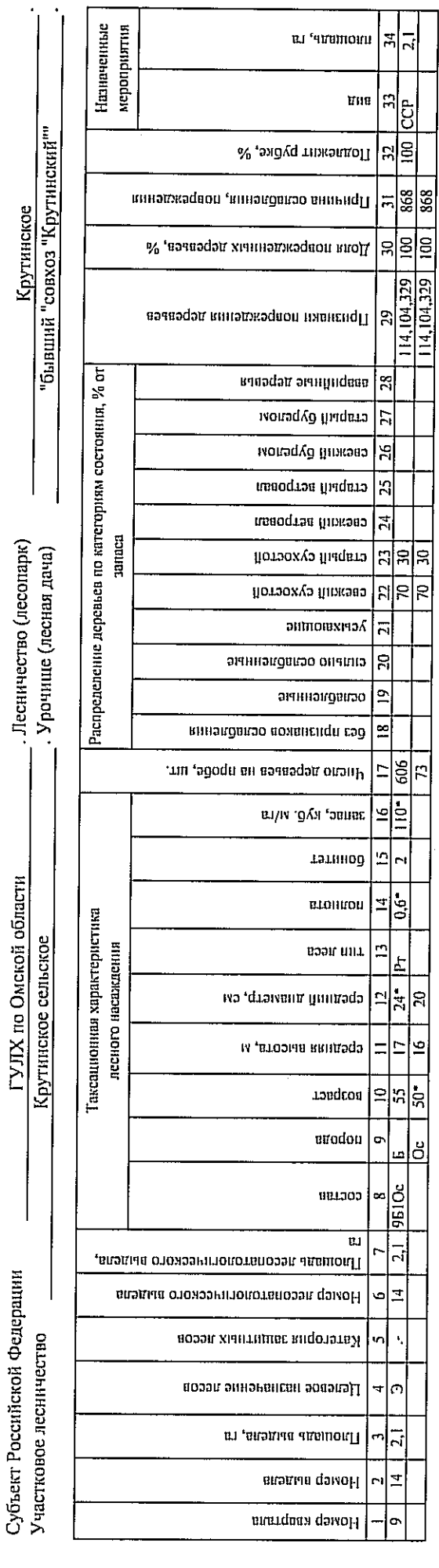

 $\mathcal{L}$ 2017 сентябрь  $(hicen)$ Результаты проведения лесопатологического обследования лесных насаждений за

Приложение 1.1 к акту лесопатологического обследования

### Ведомость перечета деревьев, назначенных в рубку

## ВРЕМЕННАЯ ПРОБНАЯ ПЛОЩАДЬ № 11

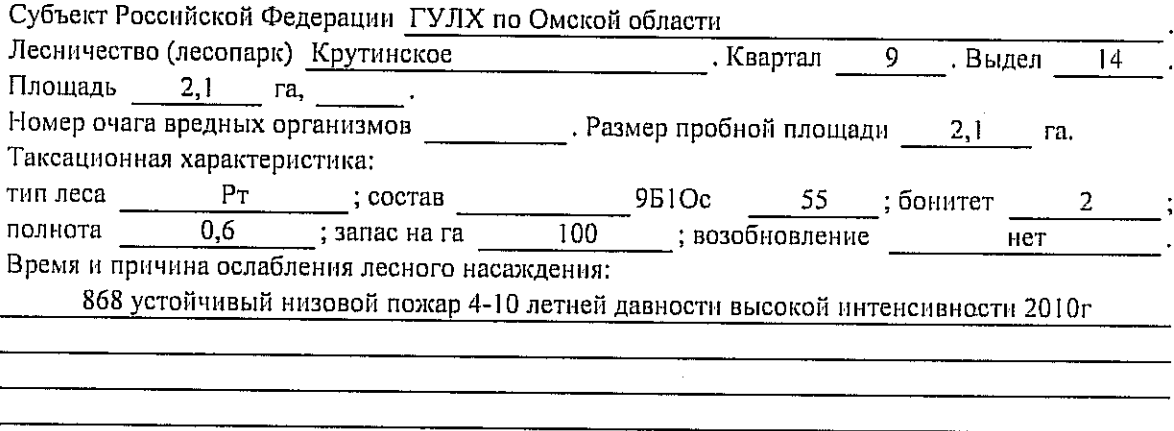

Тип очага вредных организмов: эпизодический, хронический (подчеркнуть). Фаза развития очага вредных организмов: начальная, нарастания численности, собственно Состояние лесного насаждения, намечаемые мероприятия: Листва частично отсутствует, прирост отсутствует

Повреждено в результате: устойчивый низовой пожар 4-10 летней давности высокой интенсивности

Лесные насаждения утратили свои санитарно-гигиенические, оздоровительные и иные полезные функции. Выборочная рубка не сможет обеспечить замену на лесные насаждения, обеспечивающие сохранение целевого назначения защитных лесов и выполняемых ими

полезныз функций. Необходимо проведение сплошной санитарной рубки.

Исполнитель работ по проведению лесопатологического обследования:

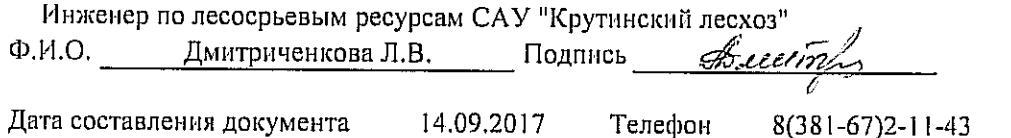

 $\ddot{\phantom{1}}$ 

### Ведомость перечета деревьев, назначенных в рубку

Оборотная сторона

### ВЕДОМОСТЬ ПЕРЕЧЕТА ДЕРЕВЬЕВ

Порода: Берёза

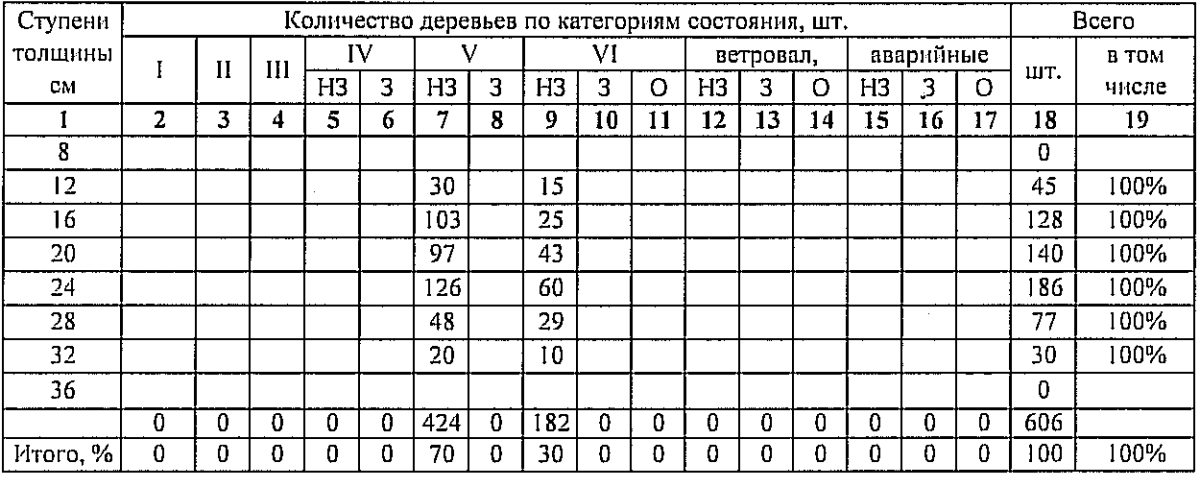

### Порода: Осина

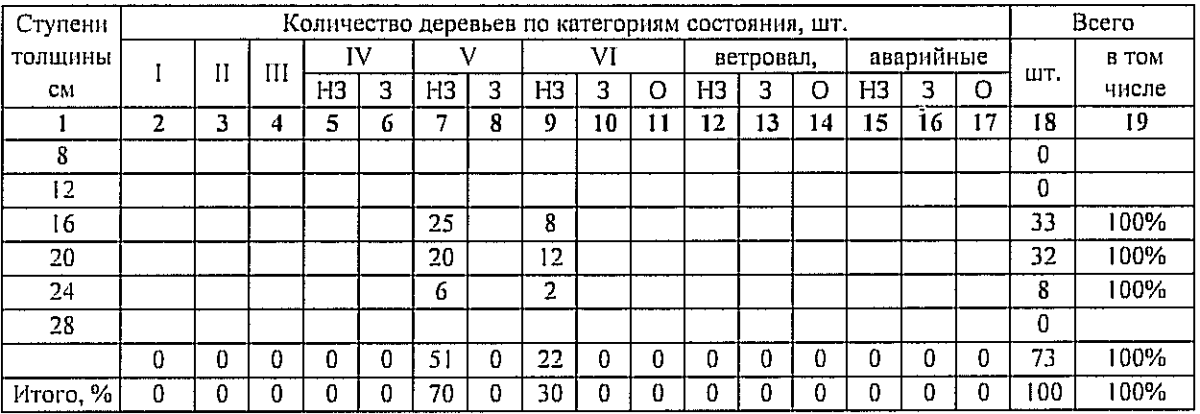

### Порода:

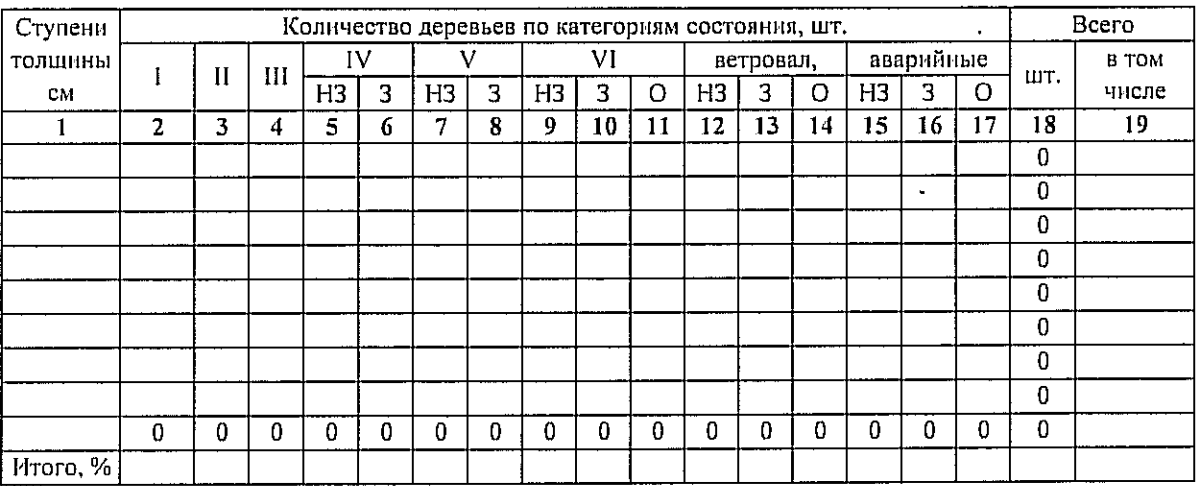

Примечание: НЗ - незаселенное, З - заселенное, О - отработанное вредителями.

# Приложение 3 к акту лесопатологического обследования Абрис участка

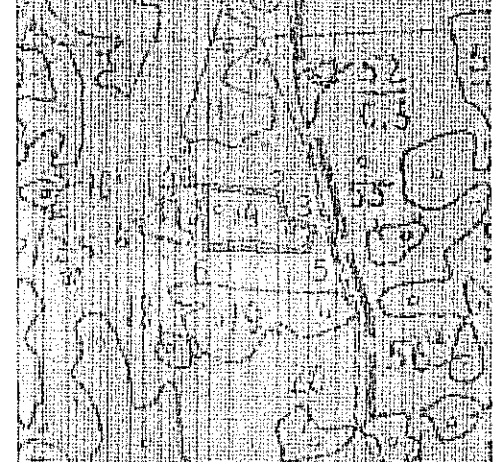

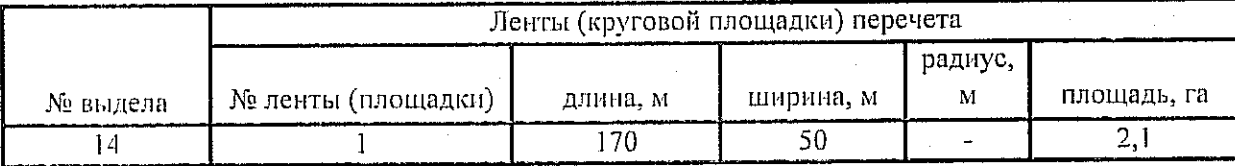

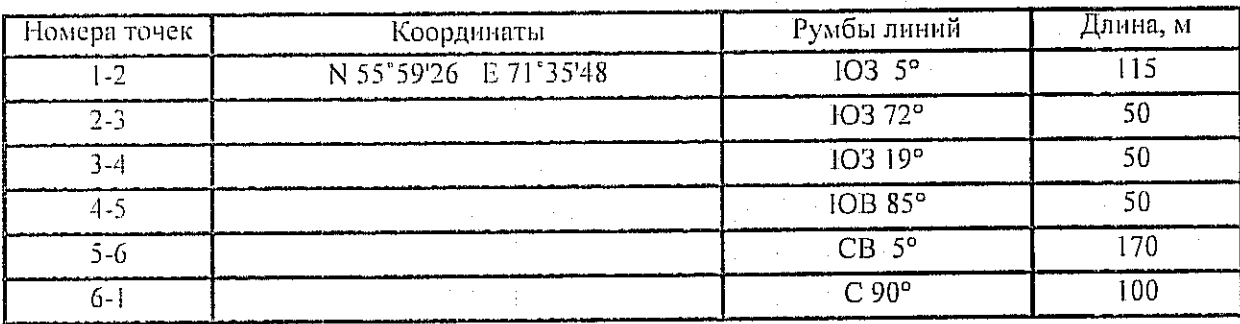

Условные обозначения: - - границы участка 1,2 - номера точек

- о - пробная площадь

Исполнитель работ по проведению лесопатологического обследования: Инженер по лесосырьевым ресурсам САУ "Крутниский лесхоз"

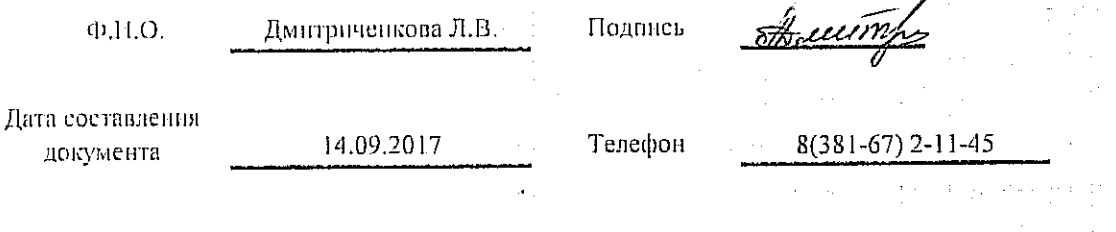

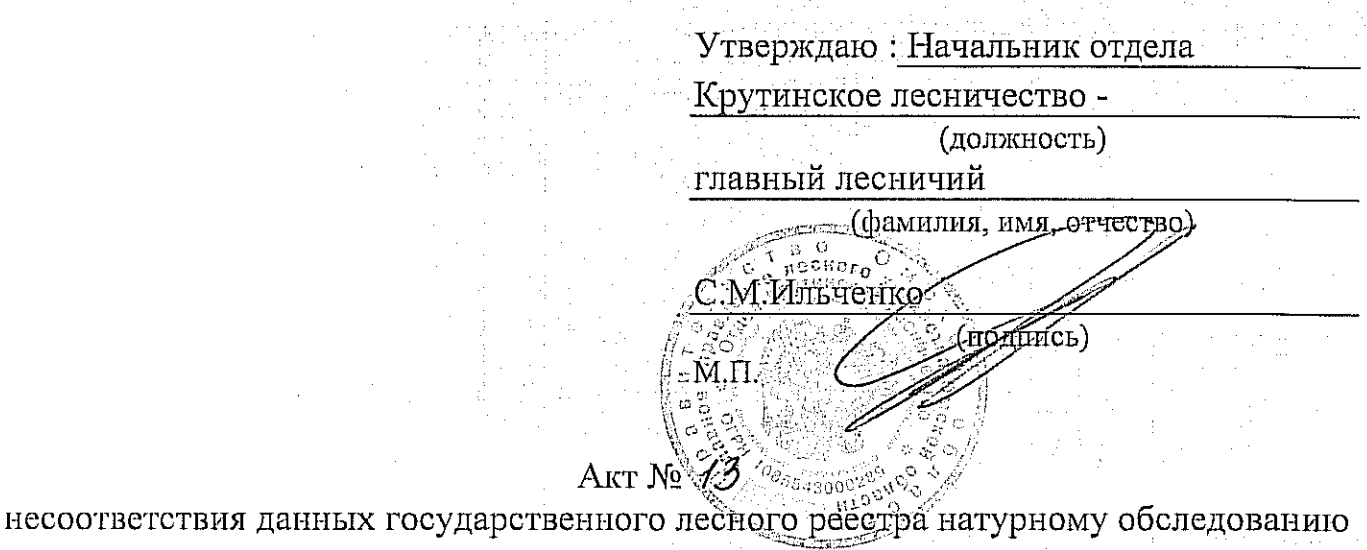

Подготовлено с пепользованием системы Консультант Гілье

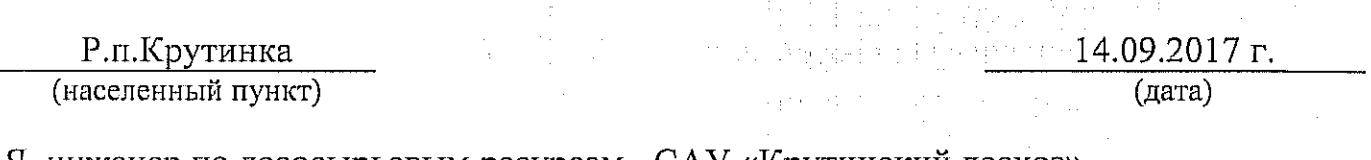

Я, инженер по лесосырьевым ресурсам САУ «Крутинский лесхоз»

Л.В. Дмитриченкова; мастера на лесосеке Крутинского мастерского участка

В.Н.Ровкин в присутствии главного специалиста Крутинского лесничества Д.А.Сулла

(Ф.И.О., должности и наименования организаций лиц, проводивших обследование) провели натурное обследование лесного участка, в целях: установления несоответствий, данных государственного лесного реестра натуральному обследованию.

При обследовании уточнены данные лесного реестра и установлено:

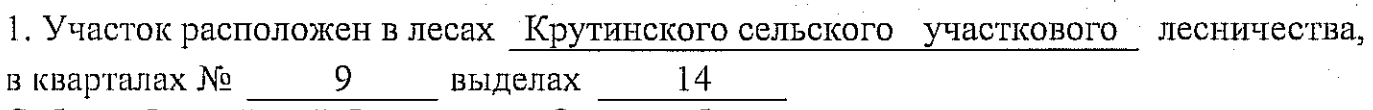

Субъект Российской Федерации Омская область

Муниципальный район Крутинский

1. Подразделение лесов по целевому назначению **Эксплуатационные** 

2. Категория защитных лесов

3. Общая площадь участка  $2.1$ ra.

в том числе: лесных земель 2.1 га

из них: покрытых лесной растительностью 2.1

не покрытых лесом га в том числе несомкнувшихся лесных культур

га

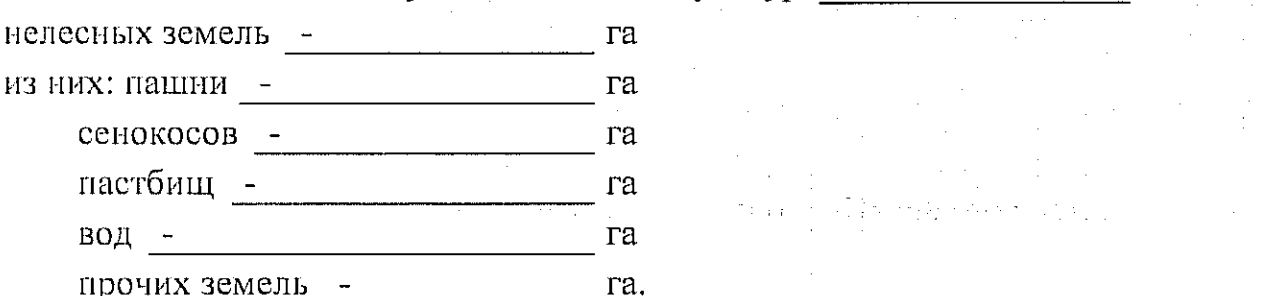

## 4. Таксационное описание по материалам государственного лесного реестра:

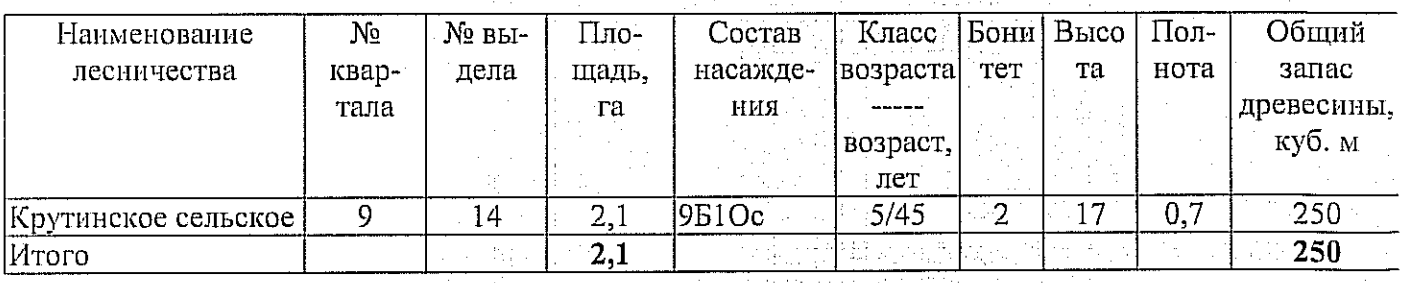

5. Таксационное описание по результатам обследования

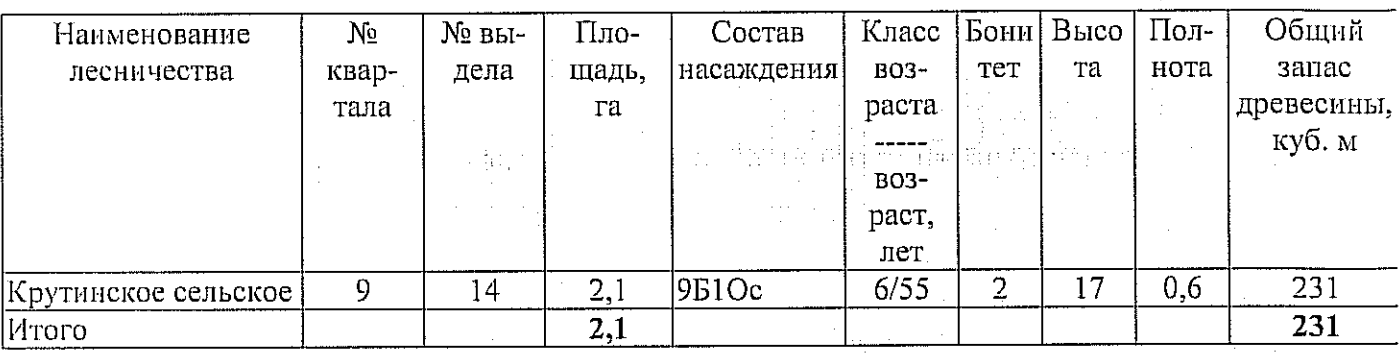

6. Участок не имеет особо защитное значение, выражающееся в (имеет или не имеет) следующем:

Ч.

국의학

7. Лесохозяйственные особенности участка

8. При составлении акта сделаны следующие замечания и предложения

Лица, проводившие обследование: Л.В. Дмитриченкова (Ф.И.О., подпись) В.Н.Ровкин  $(\Phi \mathcal{A} \mathcal{B})$ Олодпись Д.А.Сулла (Ф.И.О., подпись)

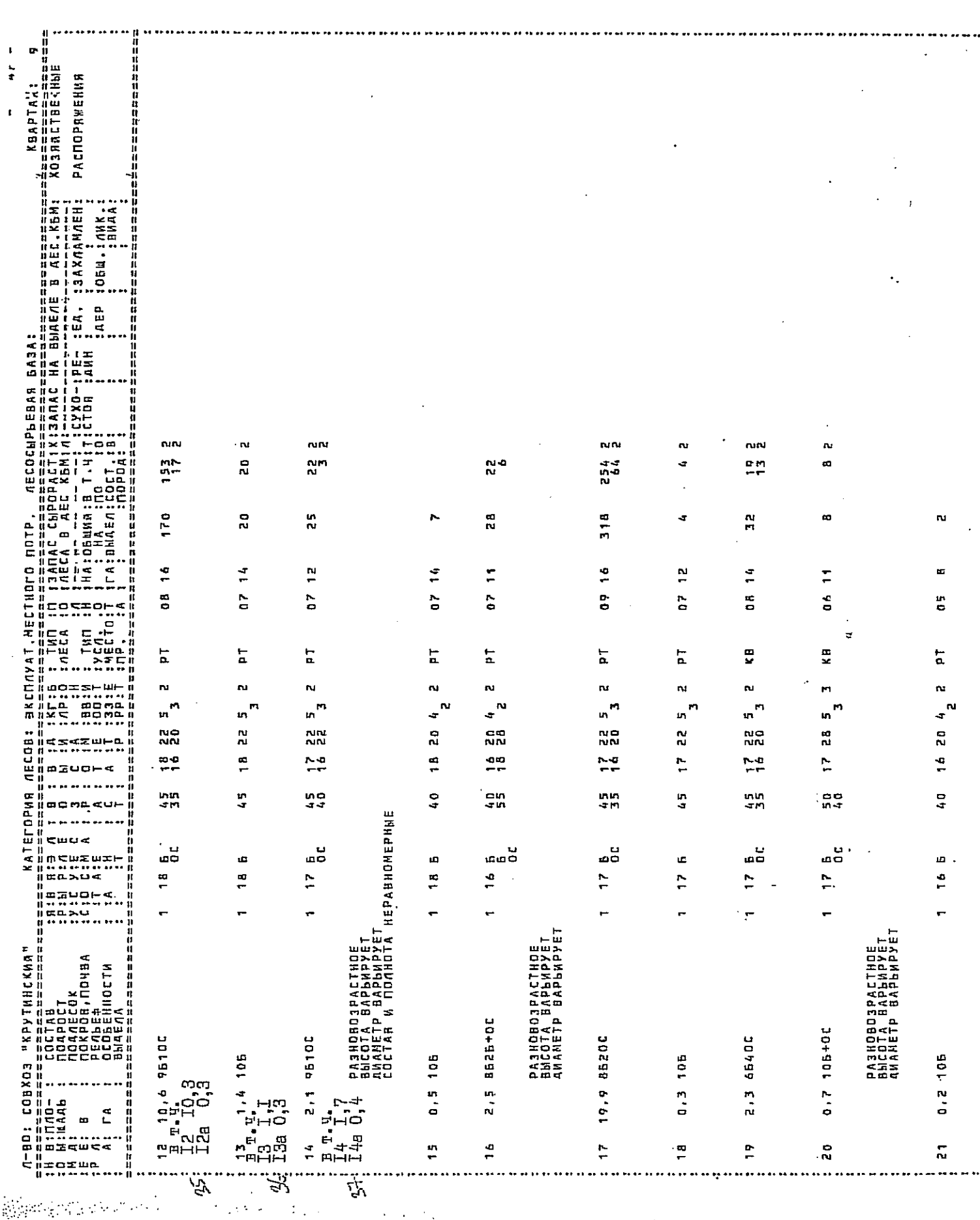

14.TI

**Home was a fall to the communication of the state of the communication** 

÷